# Linux Handy Hints

#### **Where am I!?**

If you get lost, pwd will always tell you where you are, but you can also take a glance at PuTTY's title bar. Note how it tells you too!

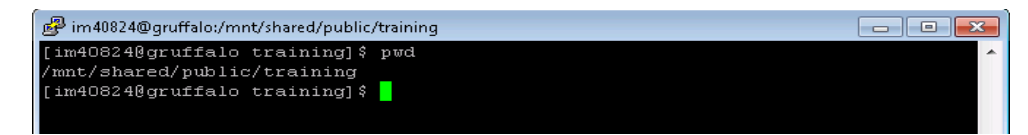

# **Special keys**

Typing long file or directory names is annoying, but luckily there's an easier way. You only need to type part of a name and then hit the TAB key – Linux will autocomplete the rest of it for you. You can also use **HOME** to jump the cursor to the start of a line, and **END** to jump to the end of a line.

## **What have I done?**

The up and down arrow keys can be used to scroll backwards and forwards through recently entered commands. Resubmit a command by hitting **ENTER**, or even edit and then resubmit – this is great for when you've mistyped a long path and need to try again without having to retype everything.

You can also use the **history** command to display a recent history of everything you've typed:

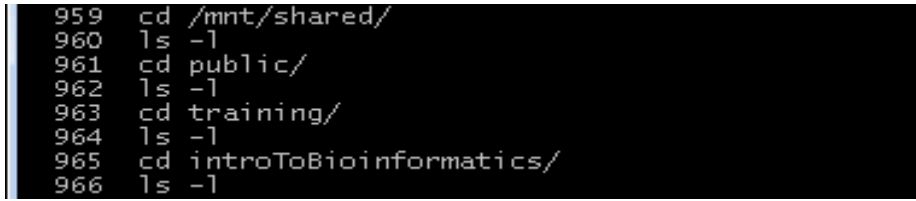

If you see an entry you want to re-run, use the ! (always called *bang* in the Linux world), followed by the number of the command as shown by **history**. For example:

**!960**

You can use !! on its own to instantly repeat the previous command.

## **Using the mouse in the command line**

You can't click the mouse cursor around the Linux command prompt like you're used to, but it *does* still offer basic cut and paste. Drag with the mouse to highlight text, then simply right-click to paste it back into the window. You can also double-click a word (eg a filename) and instantly copy it into your current command with a right-click.